## Package 'OpenCL'

March 9, 2020

<span id="page-0-0"></span>Version 0.2-1 Title Interface allowing R to use OpenCL Author Simon Urbanek <Simon.Urbanek@r-project.org>, Aaron Puchert <aaronpuchert@alice-dsl.net> Maintainer Simon Urbanek <Simon.Urbanek@r-project.org> **Depends**  $R (= 2.0.0)$ Description This package provides an interface to OpenCL, allowing R to leverage computing power of GPUs and other HPC accelerator devices. License BSD\_3\_clause + file LICENSE SystemRequirements OpenCL library URL <http://www.rforge.net/OpenCL/>

NeedsCompilation yes

Repository CRAN

Date/Publication 2020-03-09 08:34:17 UTC

## R topics documented:

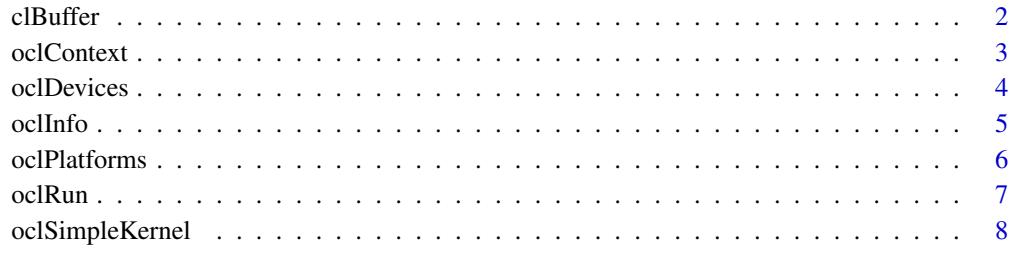

 $\blacksquare$ 

## **Description**

OpenCL buffers are just like numeric or integer vectors that reside on the GPU and can directly be accessed by kernels. Both non-scalar arguments to [oclRun](#page-6-1) and its return type are OpenCL buffers.

Just like vectors in R, OpenCL buffers have a mode, which is (as of now) one of "double" or "numeric" (corresponds to double in OpenCL C), "single" (float) or "integer" (int).

The constructor clBuffer takes a context as created by oclContext, a length and a mode argument.

The conversion function as.clBuffer creates an OpenCL buffer of the same length and mode as the argument and copies the data. Conversely, as.double (= as.numeric) and as.integer read a buffer and coerce the result as vector the appropriate mode.

With is.clBuffer one can check if an object is an OpenCL buffer.

The methods length.clBuffer and print.clBuffer retrieve the length and print the contents, respectively.

Basic access to the data is available via  $[\ldots]$ . As of now, only an empty selection is supported (which selects all elements), i.e. you can only select buf[].

## Usage

```
clBuffer(context, length, mode = c("numeric", "single", "double", "integer"))
as.clBuffer(vector, context)
is.clBuffer(any)
## S3 method for class 'clBuffer'
as.double(x, ...)## S3 method for class 'clBuffer'
as.integer(x, ...)
## S3 method for class 'clBuffer'
print(x, \ldots)## S3 method for class 'clBuffer'
length(x)
## S3 method for class 'clBuffer'
x[indices]
## S3 replacement method for class 'clBuffer'
x[indices] <- value
```
## Arguments

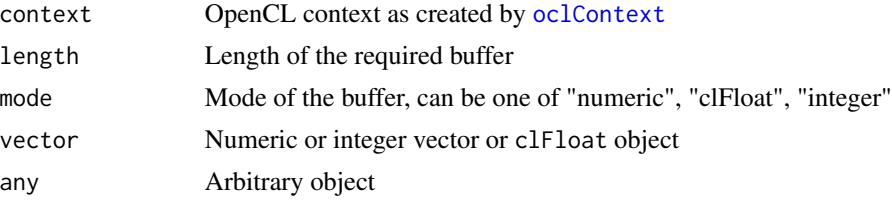

#### <span id="page-2-0"></span>oclContext 3

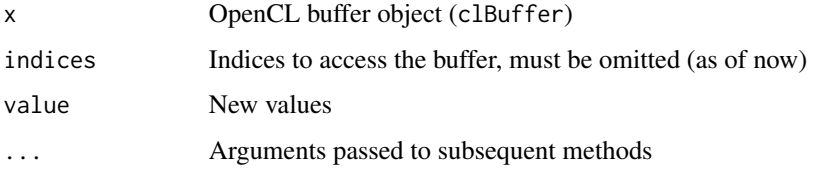

## Author(s)

Aaron Puchert

## See Also

[oclContext](#page-2-1), [oclRun](#page-6-1)

## Examples

```
library(OpenCL)
ctx<-oclContext()
buf<-clBuffer(ctx, 16, "numeric")
# Do not write buf<-..., as this replaces buf with a vector.
buf[]<-sqrt(1:16)
buf
```

```
intbuf<-as.clBuffer(1:16, ctx)
print(intbuf)
```

```
length(buf)
as.numeric(buf)
buf[]
```
## clBuffer is the required argument and return type of oclRun. ## See oclRun() examples.

<span id="page-2-1"></span>oclContext *Create an OpenCL context for a given device.*

## Description

OpenCL contexts host kernels and buffers for the device they are hosted on. They also have an attached command queue, which allows out-of-order execution of all operations. Once you have a context, you can create a kernel in the context with [oclSimpleKernel](#page-7-1).

## Usage

```
oclContext(device = "default", precision = c("best", "single", "double"))
```
## <span id="page-3-0"></span>Arguments

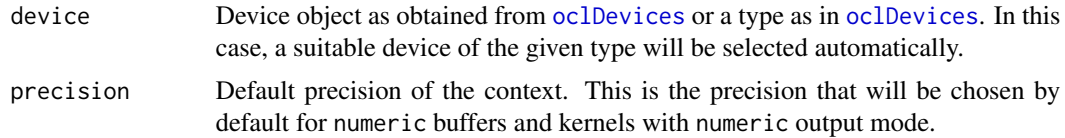

## Value

An OpenCL context.

## Author(s)

Aaron Puchert

## See Also

[oclDevices](#page-3-1), [oclSimpleKernel](#page-7-1)

## Examples

```
library(OpenCL)
platform <- oclPlatforms()[[1]]
device <- oclDevices(platform)[[1]]
ctx <- oclContext(device)
print(ctx)
```
<span id="page-3-1"></span>oclDevices *Get a list of OpenCL devices.*

## Description

oclDevices retrieves a list of OpenCL devices for the given platform.

## Usage

```
oclDevices(platform = oclPlatforms()[[1]], type = "all")
```
## Arguments

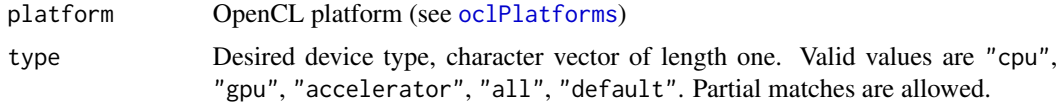

## Value

List of devices. May be empty.

#### <span id="page-4-0"></span>oclinfo 5

## Author(s)

Simon Urbanek

## See Also

[oclPlatforms](#page-5-1)

## Examples

```
p <- oclPlatforms()
if (length(p)) print(oclDevices(p[[1]], "all"))
```
oclInfo *Retrieve information about an OpenCL object.*

## Description

Some OpenCL obejcts have information tokens associated with them. For example the device obejct has a name, vendor, list of extensions etc. oclInfo returns a list of such properties for the given object.

## Usage

```
oclInfo(item)
## S3 method for class 'clDeviceID'
oclInfo(item)
## S3 method for class 'clPlatformID'
oclInfo(item)
## S3 method for class 'list'
oclInfo(item)
```
## Arguments

item object to retrieve information properties from

## Value

List of properties. The properties vary by object type. Some common properties are "name", "vendor", "version", "profile" and "exts".

## Author(s)

Simon Urbanek

## Examples

```
p <- oclPlatforms()
if (length(p)) {
 print(oclInfo(p[[1]]))
 d <- oclDevices(p[[1]])
  if (length(d)) print(oclInfo(d))
}
```
## <span id="page-5-1"></span>oclPlatforms *Retrieve available OpenCL platforms.*

## Description

oclPlatforms retrieves all available OpenCL platforms.

## Usage

oclPlatforms()

## Value

List of available OpenCL platforms.

## Author(s)

Simon Urbanek

## See Also

[oclDevices](#page-3-1)

## Examples

print(oclPlatforms())

<span id="page-5-0"></span>

<span id="page-6-1"></span><span id="page-6-0"></span>

## Description

oclRun is used to execute code that has been compiled for OpenCL.

## Usage

oclRun(kernel, size, ..., dim = size)

## **Arguments**

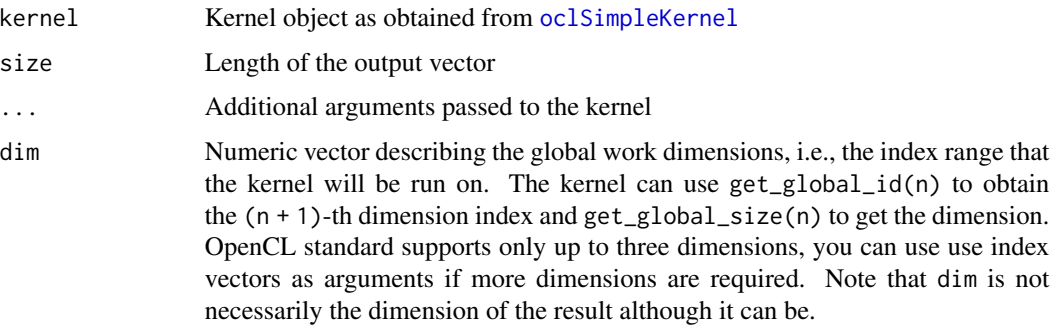

## Details

oclRun pushes kernel arguments, executes the kernel and retrieves the result. The kernel is expected to have either  $\text{\_global double} * \text{ or } \text{\_global float} * \text{ type (write-only) as the first argument}$ which will be used for the result and const unsigned int second argument denoting the result length. All other arguments are assumed to be read-only and will be filled according to the ... values. These can either be OpenCL buffers as generated by [clBuffer](#page-1-1) for pointer arguments, or scalar values (vectors of length one) for scalar arguments. Only integer (int), and numeric (double or float) scalars and OpenCL buffers are supported as kernel arguments. The caller is responsible for matching the argument types according to the kernel in a way similar to [.C](#page-0-0) and [.Call](#page-0-0).

## Value

The resulting buffer of length size.

## Author(s)

Simon Urbanek, Aaron Puchert

## See Also

[oclSimpleKernel](#page-7-1), [clBuffer](#page-1-1)

## Examples

```
library(OpenCL)
ctx = oclContext(precision="single")
code = c("__kernel void dnorm(
  __global numeric* output,
 const unsigned int count,
  __global numeric* input,
 const numeric mu, const numeric sigma)
{
  size_t i = get_global_id(\emptyset);if(i < count)output[i] = exp(-0.5 * ((input[i] - mu) / sigma) * ((input[i] - mu) / sigma))/ (sigma * sqrt( 2 * 3.14159265358979323846264338327950288 ) );
}")
k.dnorm <- oclSimpleKernel(ctx, "dnorm", code)
f \le function(x, mu=0, sigma=1)
  as.numeric(oclRun(k.dnorm, length(x), as.clBuffer(x, ctx), mu, sigma))
## expect differences since the above uses single-precision but
## it should be close enough
f(1:10/2) - \text{dnorm}(1:10/2)## does the device support double-precision?
if (any("cl_khr_fp64" == oclInfo(attributes(ctx)$device)$exts)) {
  k.dnorm <- oclSimpleKernel(ctx, "dnorm", code, "double")
  f \le function(x, mu=0, sigma=1) {
   buf <- clBuffer(ctx, length(x), "double")
   buf[] \leftarrow x
    as.numeric(oclRun(k.dnorm, length(x), buf, mu, sigma))
  }
  ## probably not identical, but close...
  f(1:10/2) - \text{dnorm}(1:10/2)} else cat("\nSorry, your device doesn't support double-precision\n")
## Note that in practice you can use precision="best" in the first
## example which will pick "double" on devices that support it and
## "single" elsewhere
```
<span id="page-7-1"></span>oclSimpleKernel *Create and compile OpenCL kernel code.*

## Description

Creates a kernel object by compiling the supplied code. The kernel can then be used in [oclRun](#page-6-1).

<span id="page-7-0"></span>

## <span id="page-8-0"></span>oclSimpleKernel 9

## Usage

```
oclSimpleKernel(context, name, code,
   output.mode = c("numeric", "single", "double", "integer"))
```
## Arguments

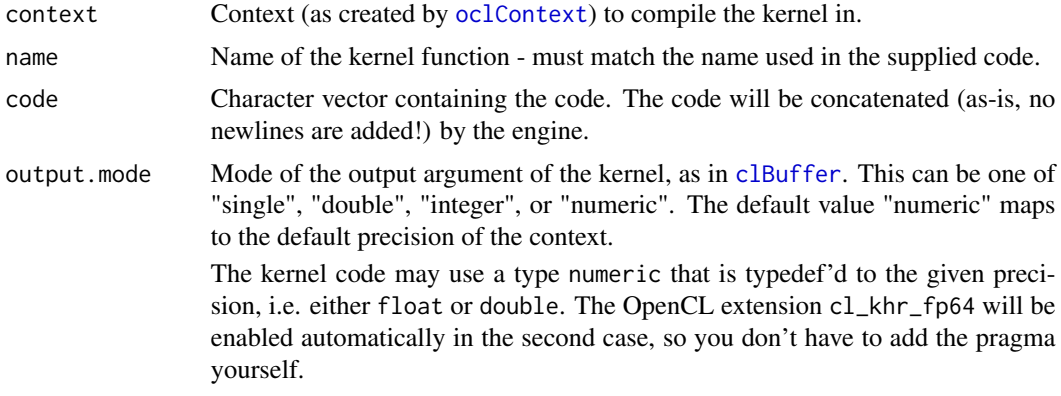

## Details

oclSimpleKernel builds the program specified by code and creates a kernel from the program.

The kernel built by this function is simple in that it can have exactly one vector output and arbitrarily many inputs. The first argument of the kernel must be  $\text{\_global double*}$  or  $\text{\_global float*}$ for the output and the second argument must be const unsigned int for the length of the output vector. Additional numeric scalar arguments are assumed to have the same mode as the output, i.e. if the output shall have "double" precision, then numeric scalar arguments are assumed to be double values, similarly for single-precision. All additional arguments are optional. See [oclRun](#page-6-1) for an example of a simple kernel.

Note that building a kernel can take substantial amount of time (depending on the OpenCL implementation) so it is generally a good idea to compile a kernel once and re-use it many times.

#### Value

Kernel object that can be used by [oclRun](#page-6-1).

#### Author(s)

Simon Urbanek, Aaron Puchert

## See Also

[oclContext](#page-2-1), [oclRun](#page-6-1)

# <span id="page-9-0"></span>Index

```
∗Topic interface
    clBuffer, 2
    oclContext, 3
    oclDevices, 4
    oclInfo, 5
    oclPlatforms, 6
    oclRun, 7
    oclSimpleKernel, 8
.C, 7
.Call, 7
[.clBuffer (clBuffer), 2
[<-.clBuffer (clBuffer), 2
as.clBuffer (clBuffer), 2
as.double.clBuffer (clBuffer), 2
as.integer.clBuffer (clBuffer), 2
clBuffer, 2, 7, 9
is.clBuffer (clBuffer), 2
length.clBuffer (clBuffer), 2
oclContext, 2, 3, 3, 9
oclDevices, 4, 4, 6
oclInfo, 5
oclPlatforms, 4, 5, 6
oclRun, 2, 3, 7, 8, 9
oclSimpleKernel, 3, 4, 7, 8
print.clBuffer (clBuffer), 2
```